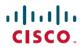

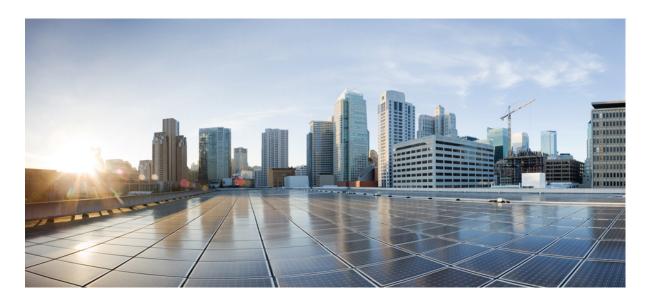

## Release Notes for Cisco NCS 5500 Series Routers, IOS XR Release 7.8.1

Network Convergence System 5500 Series Routers 2

What's New in Cisco IOS XR Release 7.8.1 2

Caveats 16

Release Package 16

Determine Software Version 17

Determine Firmware Support 18

Important Notes 19

# **Network Convergence System 5500 Series Routers**

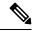

Note

Explore the Content Hub, the all new portal that offers an enhanced product documentation experience.

- Use faceted search to locate content that is most relevant to you.
- Create customized PDFs for ready reference.
- Benefit from context-based recommendations.

Get started with the Content Hub at content.cisco.com to craft a personalized documentation experience.

Do provide feedback about your experience with the Content Hub.

### What's New in Cisco IOS XR Release 7.8.1

Cisco IOS XR Release 7.8.1 is a new feature release for Cisco NCS 5500 Series routers. For more details on the Cisco IOS XR release model and associated support, see Guidelines for Cisco IOS XR Software.

For more details on the Cisco IOS XR release model and associated support, see Guidelines for Cisco IOS XR Software.

#### **New in Documentation**

This release introduces rich and intuitive ways for you to access YANG data models supported in the Cisco IOS XR software.

| Product                                             | Description                                                                                                    |
|-----------------------------------------------------|----------------------------------------------------------------------------------------------------|
| Cisco IOS XR Error<br>Messages                      | Search by release number, error strings, or compare release numbers to view a detailed repository of error messages and descriptions.                                                                                                    |
| Cisco IOS XR MIBs                                   | Select the MIB of your choice from a drop-down to explore an extensive repository of MIB information.                                                                                                    |
| YANG Data Models<br>Navigator                       | We have launched the tool as an easy reference to view the Data Models (Native, Unified, OpenConfig) supported in IOS XR platforms and releases. You can explore the data model definitions, locate a specific model, and view the containers and their respective lists, leaves, leaf lists, Xpaths, and much more.  As we continue to enhance the tool, we would love to hear your feedback. You are welcome to drop us a note here.                                                                                   |
| Use Case-based<br>Documentation at<br>Learning Labs | You can now quickly explore and experiment on use-cases without setting up any hardware resources with the new Interactive documentation for Cisco 8000 routers on DevNet Learning Labs. Powered by Jupyter, the automated code blocks within the documentation enable you to configure the desired functionality on the routers and retrieve real-time output swiftly.  Check out the new interactive documentation here:  • End to end 3-stage CLOS Networks for SONiC  • Use cases for QoS and Model-driven Telemetry |

## **Software Feature Introduced and Enhanced**

**Programmability** 

Unless specified the following features are not supported on the Cisco 5700 series fixed port routers and the Cisco NCS 5500 series routers that have the Cisco NC57 line cards installed and operating in the native or compatibility mode.

To enable the native mode on Cisco NCS 5500 series routers having Cisco NC57 line cards, use the **hw-module profile npu native-mode-enable** command in the configuration mode. Ensure that you reload the router after configuring the native mode.

| Feature                                                 | Description                                                                                                    |  |
|---------------------------------------------------------|----------------------------------------------------------------------------------------------------|--|
| System Monitoring                                       |                                                                                                    |  |
| EEDB Resource<br>Segregation for<br>Encapsulation Types | We have now segregated the Egress Encapsulation Database (EEDB) resources based on different egress encapsulation types, such as attachment circuits (AC), pseudowires, tunnels, and Address Resolution Protocol (ARP). This allows you to examine encapsulation-specific resource details using show commands. When resource usage exceeds the Out of Resource (OOR) threshold levels, the router also alerts you with system log messages. |  |
|                                                         | When resource usage exceeds the OOR thresholds, you can avoid traffic loss by taking corrective action to free up resources, such as reducing the scale of interfaces with the related encapsulation.                                                                                                    |  |
|                                                         | The <b>show controllers npu resources</b> command is now modified to include the following optional keywords:                                                                                                    |  |
|                                                         | <ul><li>encapAC</li><li>encapPWE</li><li>encaptunnels</li></ul>                                                                                                    |  |
|                                                         |                                                                                                    |  |
|                                                         |                                                                                                    |  |
|                                                         | • encapARP                                                                                                    |  |
|                                                         | This feature is supported on Cisco 5700 Series Routers and on routers that have the NC57 line cards installed and operating in either native or compatiblity mode                                                                                                    |  |
| Feature                                                 | Description                                                                                                    |  |
| BGP                                                     |                                                                                                    |  |
| BGP Advertisement without Additional Paths              | The route reflector client can now advertise both the best path and the best external path when the local received route and the route that it received from VRF have different route distinguishers (RDs) with additional paths.                                                                                                    |  |
|                                                         | Earlier, the router reflector client advertised both the best path and the best external path in the route reflector only when you had configured additional path.                                                                                                    |  |
|                                                         | This feature is enabled by default and supports both IPv4 and IPv6 prefixes. You cannot disable it.                                                                                                    |  |

| Feature                                                              | Description                                                                                                    |  |
|----------------------------------------------------------------------|----------------------------------------------------------------------------------------------------|--|
| gNMI Bundling Size<br>Enhancement                                    | With gRPC Network Management Interface (gNMI) bundling, the router internally bundles multiple gNMI Update messages meant for the same client into a single gNMI Notification message and sends it to the client over the interface.                                                                    |  |
|                                                                      | You can now optimize the interface bandwidth utilization by accommodating more gNMI updates in a single notification message to the client. We have now increased the gNMI bundling size from 32768 to 65536 bytes, and enabled gNMI bundling size configuration through Cisco native data model.       |  |
|                                                                      | Prior releases allowed only a maximum bundling size of 32768 bytes, and you could configure only through CLI.                                                                                                    |  |
|                                                                      | The feature introduces new XPaths to the Cisco-IOS-XR-telemetry-model-driven-cfg.yang Cisco native data model to configure gNMI bundling size.                                                                                                    |  |
|                                                                      | To view the specification of gNMI bundling, see Github repository.                                                                                                    |  |
| gNOI System Service                                                  | With the gRPC Network Operations Interface (gNOI) Revision 1.0.0, you can:                                                                                                    |  |
| Revision 1.0.0                                                       | Cancel a pending reboot request using the CancelReboot RPC                                                                                                    |  |
|                                                                      | Terminate a process using the KillProcess RPC                                                                                                    |  |
|                                                                      | You can access the gNOI system RPC messages from the Github repository.                                                                                                    |  |
| Routing                                                              |                                                                                                    |  |
| Configure flex-algo IS-IS maximum-path                               | This feature introduces the new <b>algorithm 0</b> command and provides information on the updated <b>flex-algo</b> command.                                                                                                    |  |
|                                                                      | These updates enable individual granularity for flex-algo and regular SPF algorithms.                                                                                                    |  |
| <b>Segment Routing</b>                                               |                                                                                                    |  |
| Circuit-Style SR-TE<br>Policies                                      | This solution allows Segment Routing to meet the requirements of a connection-oriented transport network, which was historically delivered over circuit-switched SONET/SDH networks.                                                                                                    |  |
|                                                                      | Circuit-style SR-TE policies allow a common network infrastructure to be used for both connection-oriented services and classic IP-based transport. This eliminates the need for multiple parallel networks, which greatly reduces both capital expenditures (CapEx) and operating expenditures (OpEx). |  |
| High Availability Support<br>for Dynamic Tree-SID<br>(Multicast VPN) | We have introduced more resilience for building multicast VPN (mVPN) dynamic tree-SIDs by providing High Availability (HA) for the Segment Routing Path Computation Element (SR-PCE). This HA is made possible by adding another SR-PCE to the network.                                                 |  |
|                                                                      | As a result, there's a noncompute or standby PCE for the mVPN dynamic policies. The root Path Computation Element Client (PCC) elects the active SR-PCE. If an active PCE failure occurs, the root PCC delegates the compute role for the mVPN dynamic Tree-SID to the standby SR-PCE.                  |  |

| Feature                                                                                      | Description                                                                                                    |  |
|----------------------------------------------------------------------------------------------|----------------------------------------------------------------------------------------------------|--|
| Path Tracing Midpoint<br>Node                                                                | Path Tracing (PT) provides a log or record of the packet path as a sequence of interface IDs along with its time stamp. In Path Tracing, a node can behave as a source, midpoint, or sink node.                                                                                                    |  |
|                                                                                              | The Path Tracing Midpoint feature is implemented in this release which measures the hop-by-hop delay, traces the path in the network and collects egress interface load information and interface Id, and stores them in the Midpoint Compressed Data (MCD) section of Hop-by-Hop Path Tracing (HbH-PT) header.                                                                       |  |
|                                                                                              | This feature provides visibility to the Path Tracing Midpoint node that handles IPv6 transit in Path Tracing and full characterization of the packet delivery path. It provides real time information and the current status of the network.                                                                                                    |  |
|                                                                                              | This feature is supported on Cisco 5700 Series Routers and on routers that have the NC57 line cards installed and operating in native mode.                                                                                                    |  |
|                                                                                              | This feature introduces the following command:                                                                                                    |  |
|                                                                                              | • performance-measurement interface                                                                                                    |  |
| SR IS-IS Enhancements:<br>max-metric and data<br>plane updates                               | The new <b>anomaly</b> optional keyword is introduced to <b>affinity flex-algo</b> command. This keyword helps to advertise the flex-algo affinity when the performance measurement signals a link anomaly, such as an excessive delay on a link. You could use the anomaly option to exclude the link from flex-algo path computations.                                              |  |
|                                                                                              | affinity flex-algo                                                                                                    |  |
| Interface and Hardware                                                                       | e Component                                                                                                    |  |
| Improved ACL-based<br>Traffic Mirroring with<br>Capture Option Support<br>on Cisco NC57 Line | When you enable <b>capture</b> option on a source interface that has an ACL configured, the traffic matching the rules defined in an ACL gets captured. If the ACL configuration uses the <b>capture</b> keyword, but the ACL command is not configured on the source interface, then the whole interface traffic is mirrored and the <b>capture</b> action does not have any affect. |  |
| Cards                                                                                        | This option not only allows you to narrow down the traffic that you want to mirror but also enables you to troubleshooting the captured traffic for issues, such as packet drops, packet fields getting modified, virus attacks, or any other network threat.                                                                                                    |  |
|                                                                                              | This option is introduced in the following commands:                                                                                                    |  |
|                                                                                              | • permit (IPv4)                                                                                                    |  |
|                                                                                              | • permit (IPv6)                                                                                                    |  |
|                                                                                              | This feature is supported on routers that have the Cisco NC57 line cards installed that operate in the native mode.                                                                                                    |  |
| SPAN Filtering of<br>Outgoing Traffic on<br>Layer 2 Interfaces for<br>Cisco NC57 Line Cards  | This release introduces SPAN filtering on the outgoing (Tx) DNS, HTTP, HTTPS, and TLS Layer 2 interface traffic. Enabling SPAN filtering on outgoing (Tx) traffic provides you more flexibility to monitor and troubleshoot the DNS, HTTP, HTTPS, and TLS traffic.                                                                                                    |  |
|                                                                                              | This feature introduces the following command:                                                                                                    |  |
|                                                                                              | • hw-module profile span-filter 12-13-tx-enable                                                                                                    |  |
|                                                                                              | This feature is supported on routers that have the Cisco NC57 line cards installed that operate in the native mode.                                                                                                    |  |

| Feature                                                   | Description                                                                                                    |  |
|-----------------------------------------------------------|----------------------------------------------------------------------------------------------------|--|
| Support for DP04CFP2-D15                                  | In this release, support for DP04CFP2-D15 bidirectional CFP2-DCO optical module is added for NC55-MOD-A-S and NCS-55A2-MOD-S routers with the following MPAs:                                                                                                    |  |
| Bidirectional CFP2-DCO<br>Optical Module                  | • NC55-MPA-2TH-S                                                                                                    |  |
|                                                           | • NC55-MPA-1TH2H-S                                                                                                    |  |
|                                                           | The bidirectional CFP2-DCO optical module allows for data transmission and reception in both directions over a single fiber of a network, offering a cost and operationally effective method for expanding the network capacity in fiber-restricted networks.                                                                                                    |  |
| Cisco NC57<br>Compatibility Mode:                         | This feature is supported on routers that have the Cisco NC57 line cards installed and operate in the compatibility mode.                                                                                                    |  |
| Y.1731                                                    | For more information on Y.1731, see Configuring Ethernet OAM.                                                                                                    |  |
| IP Addresses and Service                                  | ees                                                                                                    |  |
| Support for HSRP version 2 Extended Group Range           | You can now use HSRP version 2, which has an expanded group IDs up to 4095 with 255 number of (IPv4 and IPv6 combined) HSRP sessions                                                                                                    |  |
|                                                           | Now, the interoperation with the other routers is supported.                                                                                                    |  |
|                                                           | Earlier, you could configure only up to 255 group IDs with 255 number of (IPv4 and IPv6 combined) HSRP sessions.                                                                                                    |  |
| L2VPN and Ethernet Se                                     | ervices                                                                                                    |  |
| MAC Address Limit<br>Configuration for Static             | You can now configure the MAC address limit for bridge domains to learn only static MAC addresses and to drop traffic from unknown sources.                                                                                                    |  |
| Addresses                                                 | Malicious attackers can spoof a Layer 2 MAC address to change dynamic entries in the MAC table. However, with this functionality enabling you to configure the MAC address limit for bridge domains to learn only static MAC addresses, the dynamic MAC addresses are blocked. In addition, a static entry always overrules dynamic entries. This functionality thus prevents the interception of your data by unauthorized users and improves your network security. |  |
| Single Tagged VLAN Range Support for Double Tagged Frames | From this release, L2 subinterface configuration with single tagged VLAN range can be matched with the double tagged frames. Previously, the packet matching was done only with single VLAN ID and the double tagged packets were dropped.                                                                                                    |  |
|                                                           | With single tagged VLAN range support for double tagged frames, the traffic can reach the VLAN destination safely.                                                                                                    |  |
| Storm Control<br>Configuration for                        | Storm control helps prevent LAN ports from being disrupted by a broadcast, multicast, or unicast traffic storm.                                                                                                    |  |
| Subinterfaces                                             | You can now configure different storm control rates for each subinterface on a physical port. This will give you control at a granular level and prevent flooding of excess traffic at the subinterface level.                                                                                                    |  |
|                                                           | In earlier releases, storm control could be configured only at the physical port level or only on one subinterface under a main interface.                                                                                                    |  |
|                                                           | This feature modifies the <b>hw-module storm-control-combine-policer-bw enable</b> command to enable per subinterface configuration support for storm control.                                                                                                    |  |

| Feature                                                                                    | Description                                                                                                    |  |
|--------------------------------------------------------------------------------------------|----------------------------------------------------------------------------------------------------|--|
| Netflow                                                                                    |                                                                                                    |  |
| IPFIX Enablement for SRv6 and Services over                                                | This feature provides improved information about IP traffic flows, through the introduction of sub-menus to two commands.                                                                                                    |  |
| SRv6 Core                                                                                  | The <b>record ipv6</b> command is modified to support a new optional keyword, <b>srv6</b> .                                                                                                    |  |
|                                                                                            | A new subtype for <b>ipv4 record</b> and <b>ipv6 record</b> is introduced for <b>12-13</b> records.                                                                                                    |  |
|                                                                                            | For more information, see:                                                                                                    |  |
|                                                                                            | • record ipv6                                                                                                    |  |
|                                                                                            | • show flow monitor-map                                                                                                    |  |
| Modular QoS                                                                                |                                                                                                    |  |
| Configure WRED Counters by Class on Cisco NCS 5700 Series Base (Non-SE) Version Line Cards | You can now view WRED statistics per class on Cisco NCS 5700 Series base (non-SE) version line cards operating in native mode. This functionality provides a more accurate and granular statistics profile for packet drops. |  |
| Increase in QoS Policer<br>Allocation on Cisco NCS                                         | You can now allocate up to a maximum of 64000 policers for QoS by reallocating unused BGP Flowspec policer resources to QoS and increasing the QoS policer count.                                                            |  |
| 5700 Series Line Cards                                                                     | With more QoS policers, you can apply policies on more sub-interfaces.                                                                                                    |  |
|                                                                                            | This feature is supported on NC57-18DD-SE and NC57-36H-SE line cards.                                                                                                    |  |
|                                                                                            | This feature introduces the following command:                                                                                                    |  |
|                                                                                            | hw-module profile qos policer-scale                                                                                                    |  |
| System Management                                                                          |                                                                                                    |  |
| Flexible Consumption<br>Model on<br>NCS-57D2-18DD-SYS                                      | Flexible Consumption Model (FCM) is now extended to the NCS-57D2-18DD-SYS chassis.                                                                                                    |  |
| ITU-T G.8275.2 and<br>Default PTP profiles over<br>IPv6                                    | For ITU-T G.8275.2 and the IEEE 1588 default PTP profiles, the encapsulation type for PTP packet transport is now extended to IPv6.                                                                                          |  |
|                                                                                            | This feature modifies the <b>transport</b> command to include the keyword <b>ipv6</b> .                                                                                                    |  |
| RSP Slot Location in<br>Syslog                                                             | When an RSP switchover occurs, the router logs the active RSP slot location in the syslog message. This helps you quickly identify the active RSP slot from your router's system log messages.                               |  |
|                                                                                            | In earlier releases, the RSP switchover Syslog message didn't include the active RSP slot location.                                                                                                    |  |

| Feature                                                                   | Description                                                                                                    |
|---------------------------------------------------------------------------|----------------------------------------------------------------------------------------------------|
| Smart Licensing Per Port<br>for Segment<br>Routing-Traffic<br>Engineering | Cisco Smart Licensing is a cloud-based, flexible software licensing model that enables you to activate and manage Cisco software licenses across your organization. Under the flexible, automated software licensing model, we have Advantage licenses which are required on top of Essential Licenses for ports that use advanced features like L3VPN.                                                                                                    |
|                                                                           | This release allows you to allocate the Advantage licenses to the Segment Routing Traffic Engineering (SR-TE) based on the active ports under MPLS or SRV6. Before this release, when you configured SR-TE, all the ports used to consume Advantage licenses. This allows you to manage advantage licenses for SR-TE.                                                                                                    |
| Y.1564 Service<br>Activation Test in Native<br>Mode                       | Y.1564 - Ethernet Service Activation Test (or performance test methodology) is a testing procedure which tests service turn-up, installation, and troubleshooting of Ethernet-based services. This test methodology was created to have a standard way of measuring Ethernet-based services in the industry.                                                                                                    |
|                                                                           | This testing procedure is now supported on Cisco Routers that have the Cisco NCS57 line cards installed and operate in the Native mode.                                                                                                    |
| PTP on<br>NC57-MPA-1FH1D-S                                                | Based on the IEEE 1588-2008 standard, Precision Time Protocol (PTP) is a protocol that defines a method to synchronize clocks in a network for networked measurement and control systems.                                                                                                    |
| and NCS-57D2-18DD-SYS                                                     | PTP is now supported on the following hardware:                                                                                                    |
|                                                                           | • NC57-MPA-1FH1D-S                                                                                                    |
|                                                                           | • NCS-57D2-18DD-SYS                                                                                                    |
| SyncE on<br>NC57-MPA-1FH1D-S<br>and<br>NCS-57D2-18DD-SYS                  | SyncE provides synchronization signals transmitted over the Ethernet physical layer to downstream devices, while the Synchronization Status Message (SSM) indicates the quality level of the transmitting clock to the neighboring nodes, informing the nodes about the level of the network's reliability. Ethernet Synchronization Message Channel (ESMC) is the logical channel that uses an Ethernet PDU (protocol data unit) to exchange SSM information over the SyncE link. |
|                                                                           | SyncE is now supported on the following hardware:                                                                                                    |
|                                                                           | • NC57-MPA-1FH1D-S                                                                                                    |
|                                                                           | • NCS-57D2-18DD-SYS                                                                                                    |
| Smart Licensing on<br>NCS-57D2-18DD-SYS                                   | Cisco Smart Licensing is a cloud-based, flexible and automated software licensing model that enables you to activate and manage Cisco software licenses across your organization. Smart Licensing solution allows you to easily track the status of your license and software usage trends.                                                                                                    |
|                                                                           | Smart Licensing is now supported on the NCS-57D2-18DD-SYS chassis.                                                                                                    |
| System Monitoring                                                         |                                                                                                    |

| Feature                                                          | Description                                                                                                    |  |
|------------------------------------------------------------------|----------------------------------------------------------------------------------------------------|--|
| EEDB Resource<br>Segregation for<br>Encapsulation Types          | We have now segregated the Egress Encapsulation Database (EEDB) resources based on different egress encapsulation types, such as attachment circuits (AC), pseudowires, tunnels, and Address Resolution Protocol (ARP). This allows you to examine encapsulation-specific resource details using show commands. When resource usage exceeds the Out of Resource (OOR) threshold levels, the router also alerts you with system log messages.                                   |  |
|                                                                  | When resource usage exceeds the OOR thresholds, you can avoid traffic loss by taking corrective action to free up resources, such as reducing the scale of interfaces with the related encapsulation.                                                                                                    |  |
|                                                                  | The <b>show controllers npu resources</b> command is now modified to include the following optional keywords:                                                                                                    |  |
|                                                                  | • encapAC                                                                                                    |  |
|                                                                  | • encapPWE                                                                                                    |  |
| • encaptunnels                                                   |                                                                                                    |  |
|                                                                  | • encapARP                                                                                                    |  |
|                                                                  | This feature is supported on Cisco 5700 Series Routers and on routers that have the NC57 line cards installed and operating in either native or compatibility mode                                                                                                    |  |
| System Security                                                  |                                                                                                    |  |
| Dynamic Retrieval of<br>NETCONF Access<br>Control Model Policies | Your router now retrieves the NETCONF Access Control Model (NACM) policies or rules on-demand for an authorized user from a remote Lightweight Directory Access Protocol (LDAP) server to validate each NETCONF operation. As the policies are stored in an external server and retrieved dynamically, this feature eliminates the need to manually update policies on a per-router basis.                                                                                     |  |
|                                                                  | Before this release, your router supported static NACM, where the NACM policies or rules were stored locally, requiring manual policy updates on each router.                                                                                                    |  |
|                                                                  | This feature introduces the <b>nacm enable-external-policies</b> command.                                                                                                    |  |
| IMA Enforcement                                                  | We now use Integrity Measurement Architecture (IMA) to provide a higher level of trust and runtime security for the routers. With IMA appraisal, you can detect modifications to a file or executable within the router. These modifications could be accidental or malicious, carried out remotely or locally. In addition to logging an integrity violation, the IMA policy also enforces an appraisal by blocking any operation (open or run) for a compromised executable. |  |
|                                                                  | IMA Enforcement is now introduced on Cisco NCS 5700 Series Routers. It is not supported on Cisco NCS 5500 Series Routers.                                                                                                    |  |

| Feature                                            | Description                                                                                                    |  |
|----------------------------------------------------|----------------------------------------------------------------------------------------------------|--|
| Secure Boot Status                                 | You can now verify whether the router is securely booted up with an authentic Cisco software image. We have introduced a <b>show</b> command to verify the secure boot status of the router. If the software im was tampered with, then the secure boot fails, and the router does not boot up. Before this release, the was no provision on the router to verify the secure boot status.                                                                                                    |  |
|                                                    | The feature introduces these:                                                                                                    |  |
|                                                    | CLI: show platform security integrity log secure-boot status command.                                                                                                    |  |
|                                                    | • YANG Data Model: Cisco-IOS-XR-attestation-agent-oper.yang Cisco native model (see GitHub)                                                                                                    |  |
|                                                    | The feature is supported only on Cisco NCS 5700 Series Routers.                                                                                                    |  |
| Secure Boot on<br>NCS-57D2-18DD-SYS                | You can ensure that the code that executes on Cisco routers is authentic and unmodified. Cisco hardware-anchored secure boot feature protects the microloader, the first piece of code that boots up, in a tamper-resistant hardware. This functionality thereby establishes a root of trust that helps to prevent Cisco routers from executing tainted network software.                                                                                                    |  |
|                                                    | This feature is now extended to the following variant of Cisco NCS 5700 Series Router:                                                                                                    |  |
|                                                    | • NCS-57D2-18DD-SYS                                                                                                    |  |
| Selective Authentication<br>Methods for SSH Server | You now have the flexibility to choose the preferred SSH server authentication methods on the router. These methods include password authentication, keyboard-interactive authentication, and public-key authentication. This feature allows you to selectively disable these authentication methods. By allowing the SSH clients to connect to the server only through these permitted authentication methods, this functionality provides additional security for router access through SSH. Before this release, by default, the SSH server allowed all these authentication methods for establishing SSH connections. |  |
|                                                    | The feature introduces these changes:                                                                                                    |  |
|                                                    | • CLI: New disable auth-methods command                                                                                                    |  |
|                                                    | • YANG Data Model: New XPaths for Cisco-IOS-XR-crypto-ssh-cfg.yang Cisco native model (see GitHub)                                                                                                    |  |
| Telemetry                                          |                                                                                                    |  |
| Stream Telemetry Data for ACL                      | The Access control List (ACL) is an ordered list of rules used to filter the traffic to increase network performance, and to specify the system resource access permissions either grant or deny to users or systems for security.                                                                                                    |  |
|                                                    | We have introduced the streaming of ACL statistics to monitor the traffic flow using YANG data and telemetry. It allows you to monitor dropped, matched, and denied packets of IPv4 and IPv6. In earlier releases, you could monitor ACL statistics through CLI.                                                                                                    |  |
|                                                    | This feature introduces the Cisco-IOS-XR-ipv4-acl-oper.yang and Cisco-IOS-XR-ipv6-acl-oper.yang models to capture IPv4 and IPv6 ACL statistics on Cisco Network Convergence System 5700 Series Routers.                                                                                                    |  |

| Description                                                                                                    |  |
|----------------------------------------------------------------------------------------------------|--|
| Use Border Gateway Protocol (BGP) FlowSpec to mitigate the effects of distributed denial-of-service (DDoS) attack over the network.                                                                                                    |  |
| We have introduced streaming of BGP FlowSpec statistics using YANG data and telemetry. It allows you to monitor traffic flow match, drop in the traffic, or policing at definite rate for IPv4 and IPv6 parameters such as IP address, port, DSCP, and so on. In earlier releases, you could monitor BGP FlowSpec statistics through CLI. |  |
| This feature introduces the Cisco-IOS-XR-flowspec-oper.yang data models to capture BGP FlowSpec statistics such as matched, dropped, and transmitted packet count on Cisco Network Convergence System 5700 Series Routers.                                                                                                    |  |
| Ternary Content-Addressable Memory(TCAM) is an important and limited resource. This feature, allows you to be mindful of the usage and availability of the resource, before configuring ingress hybrid ACL.                                                                                                    |  |
| You can now fetch the usage data through CLI and Streaming Telemetry.                                                                                                    |  |
| This functionality modifies the following:                                                                                                    |  |
| • CLI:                                                                                                    |  |
| The option <b>status</b> in the <b>show controllers npu internaltcam status location</b> command, displays the possible free and used entries.                                                                                                    |  |
| • YANG Data Model:                                                                                                    |  |
| This feature uses the Cisco-IOS-XR-fia-internal-tcam-oper.yang to fetch the internal TCAM resource.                                                                                                    |  |
|                                                                                                    |  |

### **YANG Data Models Introduced and Enhanced**

This release introduces or enhances the following data models. For detailed information about the supported and unsupported sensor paths of all the data models, see the Github repository. To get a comprehensive list of the data models supported in a release, navigate to the **Available-Content.md** file for the release in the Github repository. The unsupported sensor paths are documented as deviations. For example, <code>openconfig-acl.yang</code> provides details about the supported sensor paths, whereas

 $\verb|cisco-xr-openconfig-acl-deviations.yang| provides the unsupported sensor paths for openconfig-acl.yang on Cisco IOS~XR routers.$ 

| Feature                                  | Description                                                                                                    |  |
|------------------------------------------|----------------------------------------------------------------------------------------------------|--|
| Programmability                          |                                                                                                    |  |
| Cisco-IOS-XR-attestation-agent-oper.yang | We have introduced this Cisco native data model to verify whether<br>the router is securely booted up with an authentic Cisco software<br>image.            |  |
| Cisco-IOS-XR-crypto-ssh-cfg.yang         | We have introduced the following Xpaths to this Cisco native data model for you to selectively disable the SSH server authentication methods on the router: |  |
|                                          | • /ssh/server/disable/AuthMethods/Password                                                                                                    |  |
|                                          | • /ssh/server/disable/AuthMethods/KeyboardInteractive                                                                                                    |  |
|                                          | • /ssh/server/disable/AuthMethods/PublicKey                                                                                                    |  |

| Feature                               | Description                                                                                                    |
|---------------------------------------|----------------------------------------------------------------------------------------------------|
| Openconfig-alarms.yang Revision 0.3.2 | The OpenConfig data model, part of the openconfig-system.yang data model. The model is revised from 0.3.0 to 0.3.2 to enhance the time the system raises the alarm. This value is expressed relative to the UNIX epoch time.  Using this XPath, you can stream Event-driven and Model-driven telemetry data. |

| Feature                                  | Description                                                                                                    |  |  |
|------------------------------------------|----------------------------------------------------------------------------------------------------|--|--|
| openconfig-sampling-sflow Revision 0.1.0 | The OpenConfig data model revision 0.1.0 supports the following XPaths to configure the parameters such as sampling rate, sampling size, the source address of the router, collector port number, IPv4 or IPv6 addresses, and network-instance (VRF) to monitor real-time traffic in data networks using a sampling mechanism in the sFlow agent. |  |  |
|                                          | openconfig-sampling-sflow:sampling/sflow                                                                                                    |  |  |
|                                          | • config/enabled                                                                                                    |  |  |
|                                          | • config/source-address                                                                                                    |  |  |
|                                          | • config/sampling-size                                                                                                    |  |  |
|                                          | • config/sampling-rate                                                                                                    |  |  |
|                                          | • state/enabled                                                                                                    |  |  |
|                                          | • state/source-address                                                                                                    |  |  |
|                                          | • state/sampling-size                                                                                                    |  |  |
|                                          | • state/sampling-rate                                                                                                    |  |  |
|                                          | • collectors/collector[address,port]/address                                                                                                    |  |  |
|                                          | • collectors/collector[address,port]/port                                                                                                    |  |  |
|                                          | • collectors/collector[address,port]/config/address                                                                                                    |  |  |
|                                          | • collectors/collector[address,port]/config/port                                                                                                    |  |  |
|                                          | • collectors/collector[address,port]/config/network-instance                                                                                                    |  |  |
|                                          | • collectors/collector[address,port]/state/address                                                                                                    |  |  |
|                                          | • collectors/collector[address,port]/state/port                                                                                                    |  |  |
|                                          | • collectors/collector[address,port]/state/network-instance                                                                                                    |  |  |
|                                          | • interfaces/interface[name]/name                                                                                                    |  |  |
|                                          | • interfaces/interface[name]/config/name                                                                                                    |  |  |
|                                          | • interfaces/interface[name]/config/enabled                                                                                                    |  |  |
|                                          | • interfaces/interface[name]/config/sampling-rate                                                                                                    |  |  |
|                                          | • interfaces/interface[name]/state/name                                                                                                    |  |  |
|                                          | • interfaces/interface[name]/state/enabled                                                                                                    |  |  |
|                                          | • interfaces/interface[name]/state/sampling-rate                                                                                                    |  |  |
|                                          | This release introduces source-address command.                                                                                                    |  |  |

| Feature                            | Description                                                                                                    |
|------------------------------------|----------------------------------------------------------------------------------------------------|
| openconfig-aft.yang Revision 0.6.0 | The OpenConfig data model is revised from version 0.3.0 to 0.6.0. The revised version introduces the support for NMS to receive essential interface characteristics, such as next-hop and next-hop group using the following XPaths to simplify the forwarding process: |
|                                    | openconfig-network-instance/network-instances/network-instance/afts/                                                                                                    |
|                                    | • • next-hop-groups/next-hop-group/                                                                                                    |
|                                    | • • next-hops/next-hop                                                                                                    |
|                                    | To view the operational data of the system, you can stream Event-driven and Model-driven telemetry data.                                                                                                    |

## **Hardware Introduced**

| Hardware Feature                          | Description                                                                                                    |
|-------------------------------------------|----------------------------------------------------------------------------------------------------|
| NCS-57D2-18DD-SYS                         | This release introduces a 2-RU fixed port router in the Cisco NCS 5700 series.                                                                                                    |
| Router                                    | This high-capacity, low-power-consuming router provides the following support and capabilities:                                                                                                    |
|                                           | • Up to 7.2 Terabits (Tbps) total port bandwidth and 7.2 Terabits (Tbps) forwarding capacity.                                                                                                    |
|                                           | • Total of 66 QSFP-DD ports                                                                                                    |
|                                           | Support for QSFP28 optics                                                                                                    |
|                                           | Synchronous Ethernet (SyncE)                                                                                                    |
|                                           | Power supply redundancy                                                                                                    |
| NCS57-MPA-1FH1D-S<br>Modular Port Adapter | This release introduces NCS57-MPA-1FH1D-S, a 2-port 800GbE modular port adapter with one port supporting QSFP-DD and the other supporting CFP2-DCO optical transceivers.                                                                                                    |
|                                           | This MPA is supported in the NCS-57C3-MODS-SYS router and NC57-MOD-S line card.                                                                                                    |
|                                           | For more information, see the Cisco <u>Network Convergence System 5700 Series: Modular Port Adapters Data Sheet</u> .                                                                                                    |
| Optics                                    | The NCS-57C3-MODS-SYS and NCS-57C3-MOD-SYS routers now support the following optical modules using the NC57-MPA-2D4H-S modular port adapter (MPA):                                                                                                    |
|                                           | • QDD-400G-ZR-S                                                                                                    |
|                                           | • QDD-400G-ZRP-S                                                                                                    |
|                                           | Combined with routers optimized for 400G port bandwidth (in 4x100G mode), these optical modules offer a simplified high-capacity backhaul and uplink at a lower cost. The NC57-MPA-2D4H-S MPA can co-exist with the other MPAs, including the NC55-MPA-1TH2H-S and NC55-MPA-2TH-S. |
|                                           | For more information on these optical modules, see the Cisco 400G Digital Coherent Optics QSFP-DD Optical Modules Data Sheet.                                                                                                    |

## Features Supported on Cisco NC57 Line Cards and NCS 5700 Fixed Routers

The following table lists the features supported on Cisco NC57 line cards in compatibility mode (NC57 line cards with previous generation NC55 line cards in the same modular chassis) and native mode (modular chassis with only NC57 line cards and NCS5700 fixed chassis)

Table 1: Features Supported on Cisco NC57 Line Cards and NCS 5700 fixed routers

| Feature                                                                                    | Compatible Mode | Native Mode |  |
|--------------------------------------------------------------------------------------------|-----------------|-------------|--|
| Improved ACL-based Traffic Mirroring with Capture Option Support on Cisco NC57 Line Cards  | ×               | 1           |  |
| SPAN Filtering of Outgoing (Tx) Traffic on Layer 2 Interfaces for Cisco NC57 Line Cards    | ×               | 1           |  |
| Cisco NC57 Compatibility Mode: Y.1731                                                      | ✓               | ×           |  |
| Configure WRED Counters by Class on Cisco NCS 5700 Series Base (Non-SE) Version Line Cards | ×               | 1           |  |
| Increase in QoS Policer Allocation on Cisco NCS 5700 Series Line Cards                     | ✓               | 1           |  |
| Y.1564 Service Activation Test in Native Mode                                              | ✓               | ×           |  |
| PTP on NC57-MPA-1FH1D-S and NCS-57D2-18DD-SYS                                              | ✓               | ✓           |  |
| SyncE on NC57-MPA-1FH1D-S and NCS-57D2-18DD-SYS                                            | ✓               | ✓           |  |
| Smart Licensing on NCS-57D2-18DD-SYS                                                       | ✓               | ✓           |  |
| EEDB Resource Segregation for Encapsulation Types                                          | ✓               | ✓           |  |
| IMA Enforcement                                                                            | ✓               | ✓           |  |
| Secure Boot Status                                                                         | ✓               | ✓           |  |
| Secure Boot on NCS-57D2-18DD-SYS                                                           | ✓               | ✓           |  |
| Stream Telemetry Data for ACL                                                              | ✓               | ✓           |  |
| Stream Telemetry Data for BGP FlowSpec Statistics                                          | ✓               | ✓           |  |
| Configure WRED Counters by Class on Cisco NCS 5700 Series Base (Non-SE) Line Cards         | ×               | 1           |  |

For the complete list of features supported on Cisco NC57 line cards until Cisco IOS XR Release 7.8.1, see:

- Release Notes for Cisco NCS 5500 Series Routers, IOS XR Release 7.7.2
- Release Notes for Cisco NCS 5500 Series Routers, IOS XR Release 7.7.1
- Release Notes for Cisco NCS 5500 Series Routers, IOS XR Release 7.6.1
- Release Notes for Cisco NCS 5500 Series Routers, IOS XR Release 7.5.3

- Release Notes for Cisco NCS 5500 Series Routers, IOS XR Release 7.5.2
- Release Notes for Cisco NCS 5500 Series Routers, IOS XR Release 7.5.1
- Release Notes for Cisco NCS 5500 Series Routers, IOS XR Release 7.4.2
- Release Notes for Cisco NCS 5500 Series Routers, IOS XR Release 7.4.1
- Release Notes for Cisco NCS 5500 Series Routers, IOS XR Release 7.3.1
- Release Notes for Cisco NCS 5500 Series Routers, IOS XR Release 7.2.2
- Release Notes for Cisco NCS 5500 Series Routers, IOS XR Release 7.2.1

## **Caveats**

There are no caveats in this release.

# **Release Package**

This table lists the Cisco IOS XR Software feature set matrix (packages) with associated filenames.

Visit the Cisco Software Download page to download the Cisco IOS XR software images.

Table 2: Release 7.8.1 Packages for Cisco NCS 5500 Series Router

| Composite Package                              |                                                                                      |                                                                                                    |  |  |
|------------------------------------------------|--------------------------------------------------------------------------------------|----------------------------------------------------------------------------------------------------|--|--|
| Feature Set                                    | Filename                                                                             | Description                                                                                                    |  |  |
| Cisco IOS XR IP Unicast Routing Core<br>Bundle | ncs5500-mini-x.iso                                                                   | Contains base image contents that includes:  • Host operating system  • System Admin boot image  • IOS XR boot image  • BGP packages |  |  |
| Individually-Installable Optional Packa        | nges                                                                                 | ,                                                                                                    |  |  |
| Feature Set                                    | Filename                                                                             | Description                                                                                                    |  |  |
| Cisco IOS XR Manageability Package             | ncs5500-mgbl-3.0.0.0-r781.x86_64.rpm                                                 | Extensible Markup Language (XML) Parser, Telemetry, Netconf, gRPC and HTTP server packages.                                          |  |  |
| Cisco IOS XR MPLS Package                      | ncs5500-mpls-2.1.0.0-r781.x86_64.rpm<br>ncs5500-mpls-te-rsvp-2.2.0.0-r781.x86_64.rpm | MPLS and MPLS Traffic Engineering (MPLS-TE) RPM.                                                                                     |  |  |

| Cisco IOS XR Security Package | ncs5500-k9sec-3.1.0.0-r781.x86_64.rpm | Support for Encryption, Decryption, Secure Shell (SSH), Secure Socket Layer (SSL), and Public-key infrastructure (PKI) |
|-------------------------------|---------------------------------------|----------------------------------------------------------------------------------------------------|
| Cisco IOS XR ISIS package     | ncs5500-isis-1.2.0.0-r781.x86_64.rpm  | Support ISIS                                                                                                    |
| Cisco IOS XR OSPF package     | ncs5500-ospf-2.0.0.0-r781.x86_64.rpm  | Support OSPF                                                                                                    |
| Lawful Intercept (LI) Package | ncs5500-li-1.0.0.0-r781.x86_64.rpm    | Includes LI software images                                                                                            |
| Multicast Package             | ncs5500-mcast-1.0.0.0-r781.rpm        | Support Multicast                                                                                                    |

#### Table 3: Release 7.8.1 TAR files for Cisco NCS 5500 Series Router

| Feature Set                   | Filename                   |
|-------------------------------|----------------------------|
| NCS 5500 IOS XR Software 3DES | NCS5500-iosxr-k9-7.8.1.tar |
| NCS 5500 IOS XR Software      | NCS5500-iosxr-7.8.1.tar    |
| NCS 5500 IOS XR Software      | NCS5500-docs-7.8.1.tar     |

#### Table 4: Release 7.8.1 Packages for Cisco NCS 5700 Series Router

| Feature Set                               | Filename                                   |
|-------------------------------------------|--------------------------------------------|
| NCS 5700 IOS XR Software                  | ncs5700-x64-7.8.1.iso                      |
| NCS 5700 IOS XR Software (only k9 RPMs)   | ncs5700-k9sec-rpms.7.8.1.tar               |
| NCS 5700 IOS XR Software Optional Package | NCS5700-optional-rpms.7.8.1.tar            |
|                                           | This TAR file contains the following RPMS: |
|                                           | • optional-rpms/cdp/*                      |
|                                           | • optional-rpms/eigrp/*                    |
|                                           | • optional-rpms/telnet/*                   |
|                                           |                                            |

# **Determine Software Version**

To verify the software version running on the router, use **show version** command in the EXEC mode.

#### Router# show version

Cisco IOS XR Software, Version 7.8.1

Copyright (c) 2013-2022 by Cisco Systems, Inc.

Build Information:

Built By : ingunawa

Built On : SWed Nov 30 07:45:20 PST 2022
Built Host : iox-ucs-053

Workspace : /auto/srcarchive16/prod/7.8.1/ncs5500/ws

: 7.8.1 Version

Location : /opt/cisco/XR/packages/

Label : 7.8.1 cisco NCS-5500 () processor System uptime is 21 hours 58 minutesRP/0/RP0/CPU0:NCS5500#show version Cisco IOS XR Software, Version 7.8.1 Copyright (c) 2013-2022 by Cisco Systems, Inc.

# **Determine Firmware Support**

Use the **show hw-module fpd** command in EXEC and Admin mode to view the hardware components with their current FPD version and status. The status of the hardware must be CURRENT; Running and Programed version must be the same.

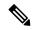

Note

You can also use the **show fpd package** command in Admin mode to check the fpd versions.

This sample output is for **show hw-module fpd** command from the Admin mode:

sysadmin-vm:0\_RPO# show hw-module fpd

FPD Versions

| Location | Card type     | HWver | FPD device      | ATR Status | Running | Programd |
|----------|---------------|-------|-----------------|------------|---------|----------|
| 0/2      | NC57-18DD-SE  | 1.1   | MIFPGA          | CURRENT    | 0.11    | 0.11     |
| 0/2      | NC57-18DD-SE  | 1.1   | Bootloader      | CURRENT    | 1.03    | 1.03     |
| 0/2      | NC57-18DD-SE  | 1.1   | DBFPGA          | CURRENT    | 0.14    | 0.14     |
| 0/2      | NC57-18DD-SE  | 1.1   | IOFPGA          | CURRENT    | 0.22    | 0.22     |
| 0/2      | NC57-18DD-SE  | 1.1   | SATA-INTEL 240G | CURRENT    | 1132.00 | 1132.00  |
| 0/5      | NC57-24DD     | 1.1   | MIFPGA          | CURRENT    | 0.11    | 0.11     |
| 0/5      | NC57-24DD     | 1.1   | Bootloader      | CURRENT    | 1.03    | 1.03     |
| 0/5      | NC57-24DD     | 1.1   | DBFPGA          | CURRENT    | 0.14    | 0.14     |
| 0/5      | NC57-24DD     | 1.1   | IOFPGA          | CURRENT    | 0.23    | 0.23     |
| 0/5      | NC57-24DD     | 1.1   | SATA-INTEL_240G | CURRENT    | 1132.00 | 1132.00  |
| 0/RP0    | NC55-RP       | 1.1   | Bootloader      | CURRENT    | 9.31    | 9.31     |
| 0/RP0    | NC55-RP       | 1.1   | IOFPGA          | CURRENT    | 0.09    | 0.09     |
| 0/RP0    | NC55-RP       | 1.1   | SATA-M600-MU    | CURRENT    | 6.00    | 6.00     |
| 0/RP1    | NC55-RP       | 1.0   | Bootloader      | CURRENT    | 9.31    | 9.31     |
| 0/RP1    | NC55-RP       | 1.0   | IOFPGA          | CURRENT    | 0.09    | 0.09     |
| 0/RP1    | NC55-RP       | 1.0   | SATA-M600-MU    | CURRENT    | 6.00    | 6.00     |
| 0/FC0    | NC55-5508-FC2 | 1.0   | Bootloader      | CURRENT    | 1.80    | 1.80     |
| 0/FC0    | NC55-5508-FC2 | 1.0   | IOFPGA          | CURRENT    | 0.19    | 0.19     |
| 0/FC0    | NC55-5508-FC2 | 1.0   | SATA-M5100      | CURRENT    | 75.00   | 75.00    |
| 0/FC1    | NC55-5508-FC2 | 1.0   | Bootloader      | CURRENT    | 1.80    | 1.80     |
| 0/FC1    | NC55-5508-FC2 | 1.0   | IOFPGA          | CURRENT    | 0.19    | 0.19     |
| 0/FC1    | NC55-5508-FC2 | 1.0   | SATA-M5100      | CURRENT    | 75.00   | 75.00    |
| 0/FC2    | NC55-5508-FC2 | 1.0   | Bootloader      | CURRENT    | 1.80    | 1.80     |
| 0/FC2    | NC55-5508-FC2 | 1.0   | IOFPGA          | CURRENT    | 0.19    | 0.19     |
| 0/FC2    | NC55-5508-FC2 | 1.0   | SATA-M5100      | CURRENT    | 75.00   | 75.00    |
| 0/FC3    | NC55-5508-FC2 | 1.0   | Bootloader      | CURRENT    | 1.80    | 1.80     |
| 0/FC3    | NC55-5508-FC2 | 1.0   | IOFPGA          | CURRENT    | 0.19    | 0.19     |
| 0/FC3    | NC55-5508-FC2 | 1.0   | SATA-M5100      | CURRENT    | 75.00   | 75.00    |
| 0/FC5    | NC55-5508-FC2 | 1.0   | Bootloader      | CURRENT    | 1.80    | 1.80     |
| 0/FC5    | NC55-5508-FC2 | 1.0   | IOFPGA          | CURRENT    | 0.19    | 0.19     |
| 0/FC5    | NC55-5508-FC2 | 1.0   | SATA-M5100      | CURRENT    | 75.00   | 75.00    |
| 0/SC0    | NC55-SC       | 1.5   | Bootloader      | CURRENT    | 1.74    | 1.74     |
| 0/sc0    | NC55-SC       | 1.5   | IOFPGA          | CURRENT    | 0.10    | 0.10     |
| 0/SC1    | NC55-SC       | 1.5   | Bootloader      | CURRENT    | 1.74    | 1.74     |
| 0/SC1    | NC55-SC       | 1.5   | IOFPGA          | CURRENT    | 0.10    | 0.10     |

## **Important Notes**

- The total number of bridge-domains (2\*BDs) and GRE tunnels put together should not exceed 1518. Here the number 1518 represents the multi-dimensional scale value.
- The offline diagnostics functionality is not supported in NCS 5500 platform. Therefore, the **hw-module service offline location** command will not work. However, you can use the (**sysadmin**)# **hw-module shutdown location** command to bring down the LC.

### **Supported Transceiver Modules**

To determine the transceivers that Cisco hardware device supports, refer to the Transceiver Module Group (TMG) Compatibility Matrix tool.

## **Upgrading Cisco IOS XR Software**

Cisco IOS XR Software is installed and activated from modular packages, allowing specific features or software patches to be installed, upgraded, or downgraded without affecting unrelated processes. Software packages can be upgraded or downgraded on all supported card types, or on a single card (node).

Before starting the software upgrade, use the **show install health** command in the admin mode. This command validates if the statuses of all relevant parameters of the system are ready for the software upgrade without interrupting the system.

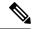

Note

• If you use a TAR package to upgrade from a Cisco IOS XR release prior to 7.x, the output of the **show install health** command in admin mode displays the following error messages:

You can ignore these messages and proceed with the installation operation.

## **Production Software Maintenance Updates (SMUs)**

A production SMU is a SMU that is formally requested, developed, tested, and released. Production SMUs are intended for use in a live network environment and are formally supported by the Cisco TAC and the relevant development teams. Software bugs identified through software recommendations or Bug Search Tools are not a basis for production SMU requests.

For information on production SMU types, refer the Production SMU Types section of the IOS XR Software Maintenance Updates (SMUs) guide.

#### **Related Documentation**

The most current Cisco NCS 5500 router documentation is located at the following URL:

https://www.cisco.com/c/en/us/td/docs/iosxr/ios-xr.html

 $^{\odot}$  2022 Cisco Systems, Inc. All rights reserved.

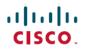

Americas Headquarters Cisco Systems, Inc. San Jose, CA 95134-1706 USA **Asia Pacific Headquarters** CiscoSystems(USA)Pte.Ltd. Singapore Europe Headquarters CiscoSystemsInternationalBV Amsterdam,TheNetherlands